# ำเทที่ 3

## วิธีดำเนินการวิจัย

ี การวิจัยครั้งนี้ มีวัตถุประสงค์เพื่อศึกษาและเปรียบเทียบรูปแบบลายพิมพ์นิ้วมือของ นักศึกษาชายและผู้ต้องขังชาย และ เพื่อศึกษาและเปรียบเทียบรูปแบบลายพิมพ์นิ้วมือของผู้ต้องขัง ในแต่ละฐานความผิด มีวิธีดำเนินการตามขั้นตอนดังนี้

- 1. ประชากรและกลุ่มตัวอย่าง
- 2. เครื่องมือที่ใช้ในการวิจัย
- 3. การเก็บรวบรวมข้อมูล
- 4. การวิเคราะห์ข้อมูลและสถิติที่ใช้

### ประชากรและกลุ่มตัวอย่าง

ำไระชากรที่ใช้ในการวิจัย ได้แก่

1. ผู้ต้องขังชายเรือนจำกลางเชียงใหม่ ที่ถูกคุมขัง ในฐานความผิดทางอาญา 4 ประเภท คือ ความผิดเกี่ยวกับเพศ ความผิดเกี่ยวกับชีวิต ความผิดเกี่ยวกับทรัพย์ และความผิด เกี่ยวกับร่างกายซึ่งถูกเก็บลายพิมพ์นิ้วมือตั้งแต่เดือนมกราคม - ธันวาคม พ.ศ.552 จำนวน 178 คน

่ 2. นักศึกษาชายมหาวิทยาลัยเชียงใหม่ - ที่ลงทะเบียนเรียนวิชาสืบสวน สอบสวน และบิติวิทยาศาสตร์ จำบวบ 573 คบ

กลุ่มตัวอย่างที่ใช้ในการวิจัย ได้แก่

1. ผู้ต้องขังชายเรือนจำกลางจังหวัดเชียงใหม่ ที่ถูกคุมขังในฐานความผิดทางอาญา 4 ประเภท และถูกเก็บลายพิมพ์นิ้วมือตั้งแต่เดือนมกราคม - ธันวาคม พ.ศ.2552 โดยใช้ทุกหน่วยของ ี ประชากร จำนวน178 คน จำแนกตามฐานความผิดทางอาญาได้ดังนี้

> ้ความผิดเกี่ยวกับเพศ 31 คน ้ ความผิดเกี่ยวกับชีวิต 77 คน ความผิดเกี่ยวกับทรัพย์ 68 คน ความผิดเกี่ยวกับร่างกาย 2 คน

2. --% /" % (/)" "! 

%!
! 
" 2 --" 2 5--2552 6\$
+- ) )4+ (%' \$ # Yamane ในกรณีทราบจำนวนประชากร<br>-

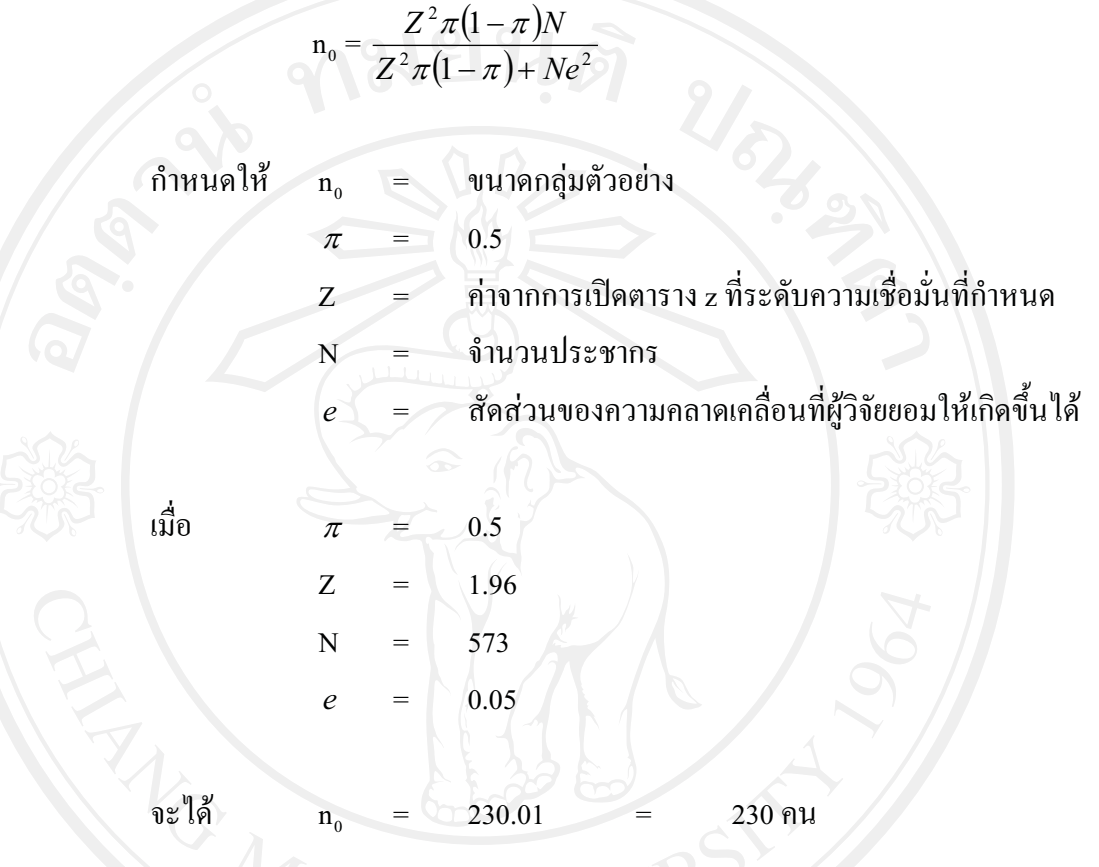

-"--) )!!(%' )8 (Probability) !!- ) (Cluster Sampling) โดยแบ่งจำนวนนักศึกษาชายทั้งหมด จำนวน 573 คน แบ่งออกเป็น 5 กลุ่ม ให้มีจำนวน<br>ใจรู้เลียงจับแอนเลือกข้อกล่างหลวงเธา 16 คน เพื่อใช้ใช้จำนวนกล่านักกล่าวนั้งหมด 220 คน ใกล้เคียงกัน และเลือกตัวอย่างมากลุ่มละ 46 คน เพื่อให้ได้จำนวนกลุ่มตัวอย่างทั้งหมด 230 คน<br>-

## เครื่องมือที่ใช้ในการวิจัย

1. กล้องตรวจดูลายพิมพ์นิ้วมือ (Fingerprint Magnifying Lens) เพื่อใช้ส่องขยายลายพิมพ์<br>จิ้ว เพื่อจิเวราะห์อ่าเป็นรูปแบบจายทิ้วนี้อ แบบจ้าแรกระแบบนักเราจาย เพื่อแบบได้ง นิ้วมือแต่ละนิ้ว เพื่อวิเคราะห์ว่าเป็นรปแบบลายนิ้วมือ แบบก้นหอย แบบมัดหวาย หรือแบบ โค้ง 2. !!!
"-\$'# 8
&)
!!9"(%'-.! 
\$
--% มหาวิทยาลัยเชียงใหม่ ที่เก็บบันทึกในวิชาการสืบสวนสอบสวน และนิติวิทยาศาสตร์

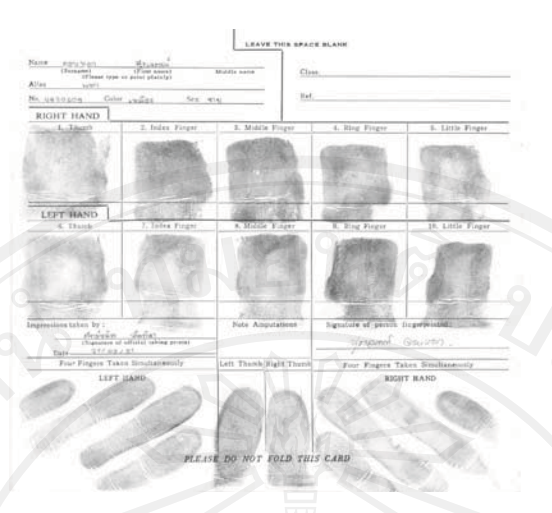

ภาพ 49 ตัวอย่างแผ่นลายพิมพ์นิ้วมือของนักศึกษาชาย มหาวิทยาลัยเชียงใหม่ ที่ได้ลงทะเบียนเรียน ในวิชาการสืบสวนสอบสวน และนิติวิทยาศาสตร์

3. แบบฟอร์มการเก็บตัวอย่างลายพิมพ์นิ้วมือของผู้ต้องขังตามฐานความผิดทางอาญา

4 แบบ คือ

- ิ์ ความผิดเกี่ยวกับเพศ
- ความผิดเกี่ยวกับชีวิต
- ้ความผิดเกี่ยวกับทรัพย์
- ้ความผิดเกี่ยวกับร่างกาย

## การเก็บรวบรวมข้อมูล

1. ข้อมลลายพิมพ์นิ้วมือของผู้ต้องขังชาย

1.1 ทำหนังสือขอความอนุเคราะห์จากเรือนจำกลาง จังหวัดเชียงใหม่ในการ รวบรวมข้อมูลลายพิมพ์นิ้วมือของผู้ต้องขังชาย

1.2 ตรวจสอบแฟ้มประวัติของผู้ต้องขังชายที่ถูกคุมขังในเรือนจำกลางจังหวัด ้เชียงใหม่ ปี พ.ศ. 2552 ทั้งหมด เพื่อทำการแยกความผิดเกี่ยวกับเพศ ความผิดเกี่ยวกับชีวิต ความผิด ้เกี่ยวกับทรัพย์ และความผิดเกี่ยวกับร่างกาย ออกจากความผิดทางอาญาประเภทอื่น ๆ

1.3 นำแผ่นลายพิมพ์นิ้วมือของผู้ต้องขังชายความผิดเกี่ยวกับเพศ ความผิด ้เกี่ยวกับชีวิต ความผิดเกี่ยวกับทรัพย์ และความผิดเกี่ยวกับร่างกาย มาลงรหัสในแบบฟอร์มการเกี่บ ิลายพิมพ์นิ้วมือของผู้ต้องขังชาย โดยระบุรหัสตัวอักษรแทนรูปแบบลายพิมพ์นิ้วมือที่ตรวจพบ

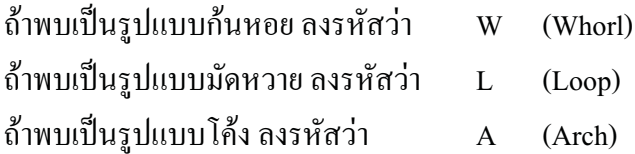

#### 44

2. ข้อมูลลายพิมพ์นิ้วมือของนักศึกษาชาย

2.1 ทำหนังสือขอความอนุเคราะห์จากอาจารย์ใทพีศรีนิวัติ ภักดีกุล ในการใช้ ี เอกสาร ลายพิมพ์นิ้วมือ ของนักศึกษาที่ลงทะเบียนเรียนรายวิชาการ สืบสวนสอบสวน และนิติ วิทยาศาสตร์

2.2 นำแผ่นลายพิมพ์นิ้วมือของนักศึกษาชาย มาลงรหัสในแบบฟอร์มการเก็บ ลายพิมพ์นิ้วมือ โคยระบุรหัสตัวอักษรแทนรูปแบบลายพิมพ์นิ้วมือที่ตรวจพบ

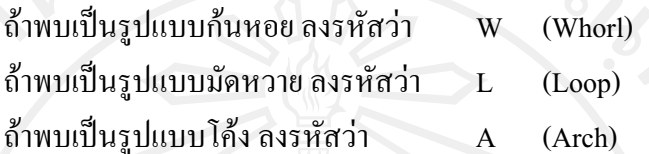

#### การวิเคราะห์ข้อมูลและสถิติที่ใช้

ผู้วิจัยใด้ทำการวิเคราะห์ข้อมูลด้วยโปรแกรมสำเร็จรูป SPSS (Statistical Package for Social Science) โดยมีสถิติที่ใช้ในการวิจัยดังนี้

1. การหาค่าสถิติพื้นฐาน คือ แจกแจงความถี่ (Frequency) ของรูปแบบลายพิมพ์นิ้วมือ ในผู้ต้องขังชายและนักศึกษาชาย และหาค่าร้อยละ (Percentage) โดยมีสตร คือ

$$
P = \frac{f \times 100}{N}
$$
  
130  $P = \hat{n} \times 100$ 

 $f$  = ความถี่ที่ต้องการแปลงให้เป็นร้อยละ

2. วิเคราะห์ข้อมูลรูปแบบลายพิมพ์นิ้วมือของผู้ต้องขังชายกับนักศึกษาชาย และ ผู้ต้องขังชายฐานกวาม ผิดทางอาญา 4 ประเภท เปรียบเทียบด้วยการทดสอบแบบไก-สแกวร์ (Chi- –

Square Test) โดยมีสูตร คือ

$$
\chi^2 = \sum \frac{(O-E)^2}{E}
$$

$$
\log \frac{E}{\sin \tan \theta}
$$
 **Mai Universal**

้ความถี่ที่คาดหวัง ซึ่งมีค่าเท่ากับจำนวนข้อมูล คูณด้วยสัดส่วนที่

คาดหวัง